## **COURSE GUIDE**

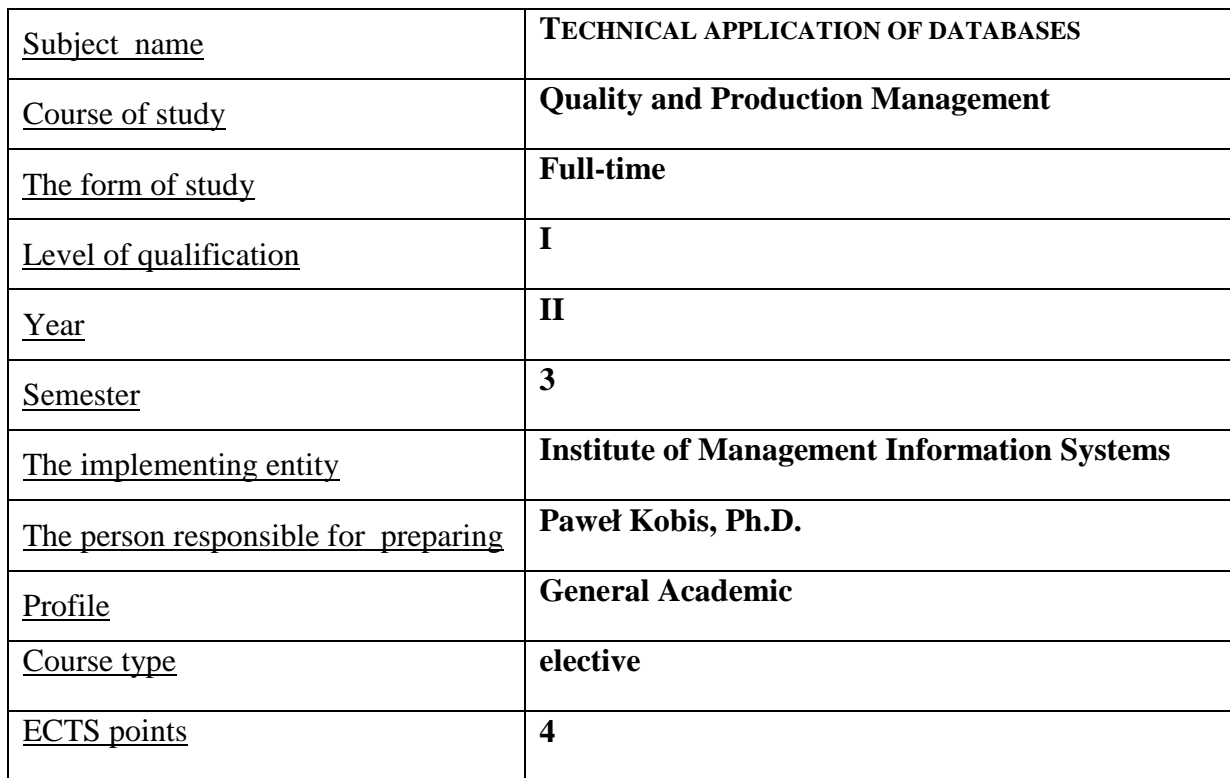

#### **TEACHNING METHODS – NUMBER OF HOURS PER SEMESTER**

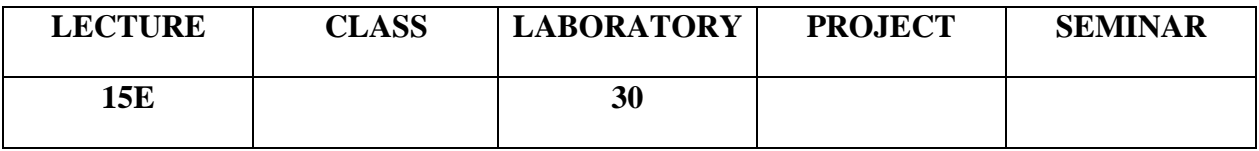

#### **COURSE AIMS**

C1. Presentation of database systems that are applied in websites and web applications

C2. Developing an ability of practical application of selected database types

#### **ENTRY REQUIREMENTS FOR KNOWLEDGE, SKILLS AND OTHER COMPETENCES**

1. Student possesses basic knowledge in the scope of using a computer and operating system

2. Student possesses an ability to use in practice knowledge acquired during lectures. **LEARNING OUTCOMES** 

EK1 – Student can create a virtual internet account to create websites

EK2 – Student can work in the application environment for databases creation

EK3 – Student can create simple web applications based on the database environment MySQL and PHP programming language

#### **COURSE CONTENT**

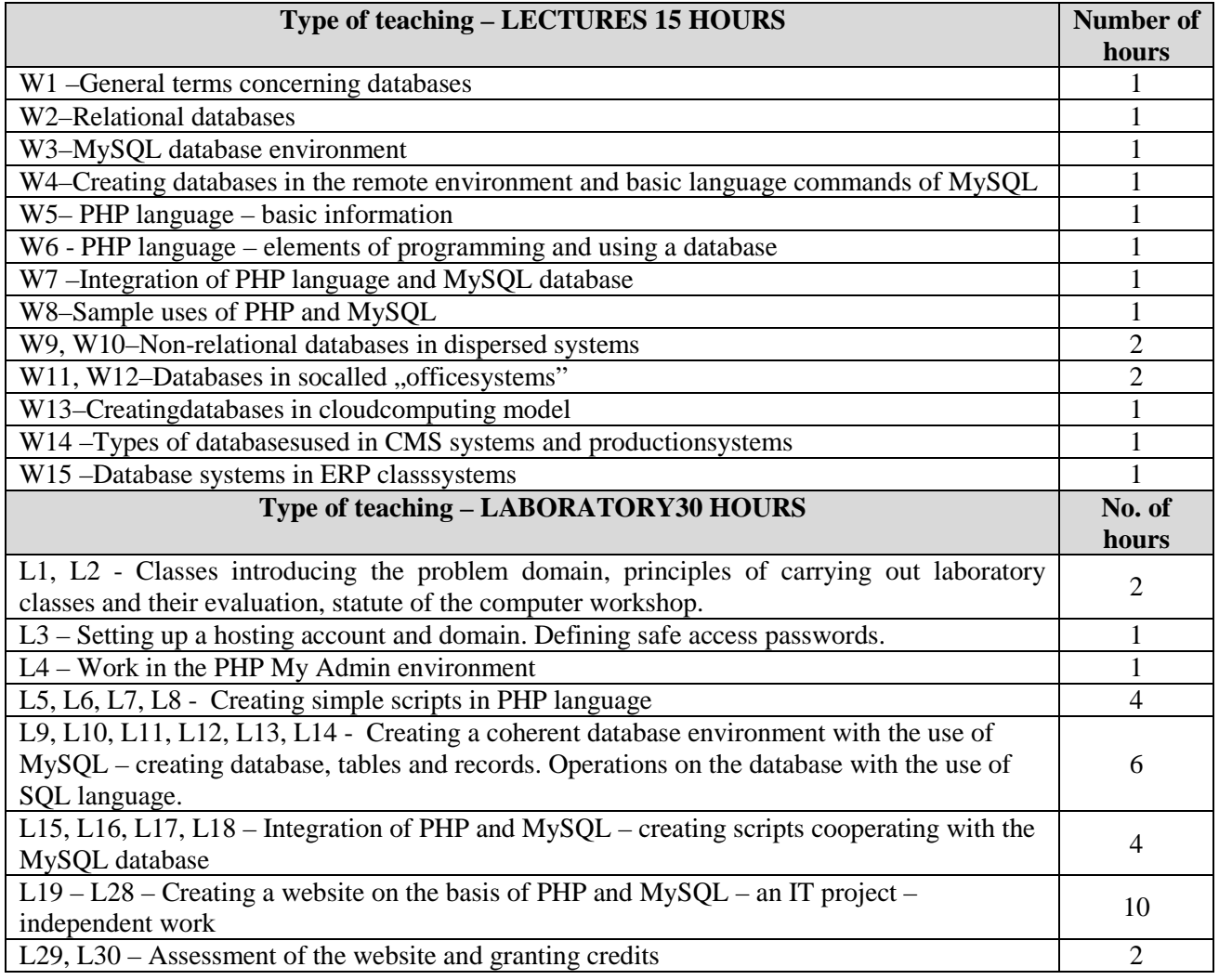

#### **TEACHNING TOOLS**

- 1. Scripts, electronic documentation of the application
- 2. Computer equipment

3. Internet applications, PHP programming environment, MySQL database system

## **WAYS OF ASSESSMENT (F – FORMATIVE, P – SUMMATIVE)**

- F1. Presentation of practical abilities of using PHP and MySQL
- P1. Assessment of the IT project

#### **STUDENT WORKLOAD**

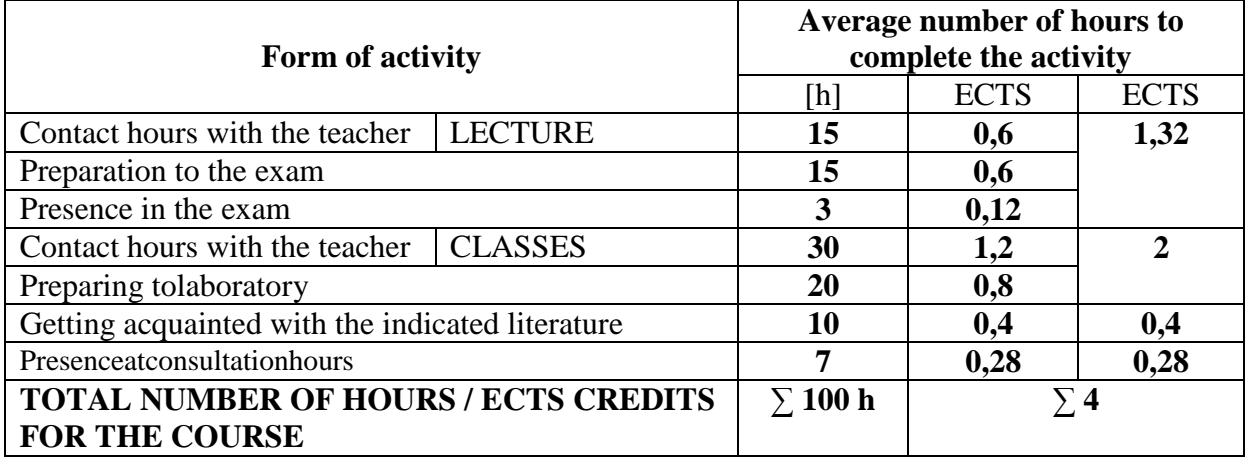

#### **BASIC AND SUPPLEMENTARY RESOURCE MATERIALS**

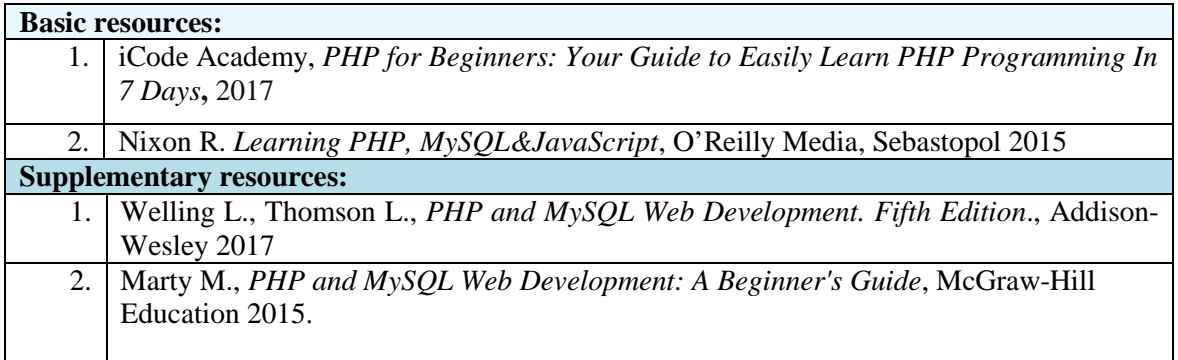

# **TEACHERS (NAME,SURNAME, ADRES E-MAIL)**

1. Paweł Kobis pawel.kobis@wz.pcz.pl

## **MATRIX OF LEARNING OUTCOMES REALISATION**

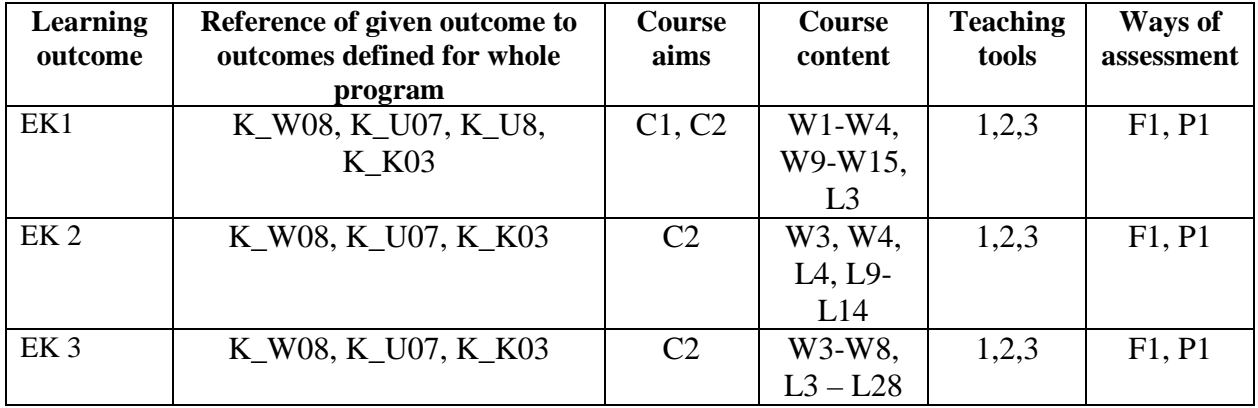

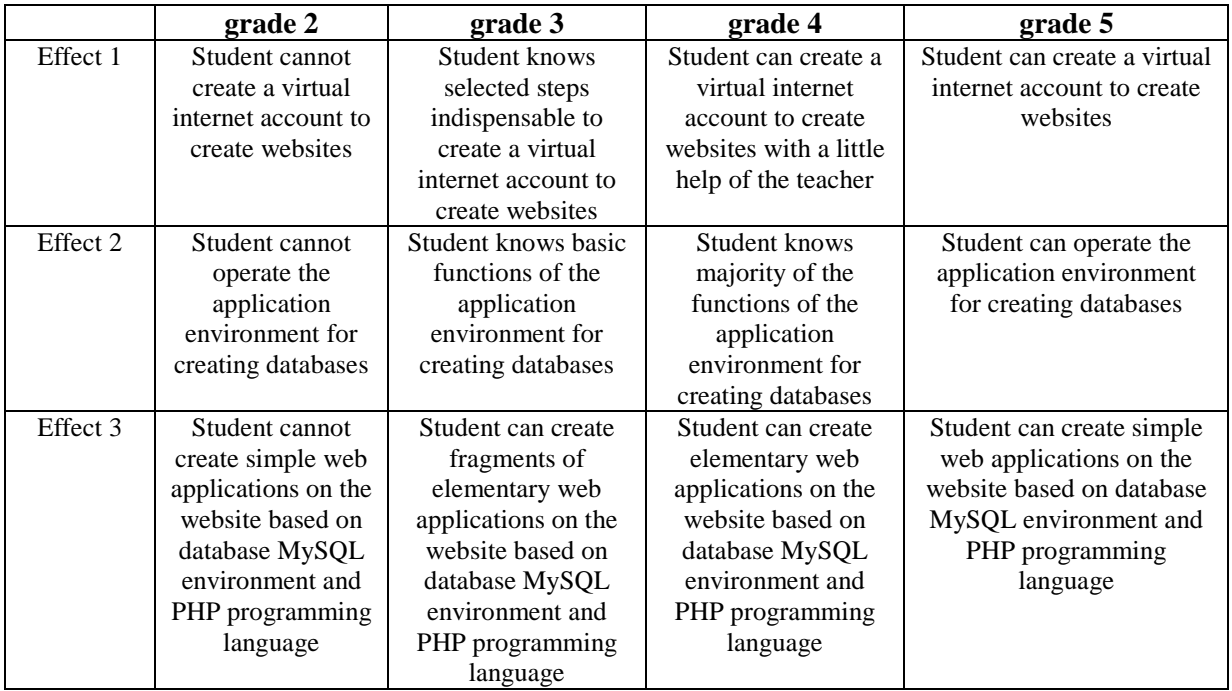

#### **FORM OF ASSESSMENT - DETAILS**

#### **ADDITIONAL USEFUL INFORMATION ABOUT THE COURSE**

- 1. Information where presentation of classes, instruction, subjects of seminars can be found, etc. information presented to students in class, if required by the formula classes are sent electronically to the e-mail addresses of individual dean groups - information can be found on the website of the department.
- 2. Information about the place of classes - information can be found on the website of the department.
- 3. Informationabout the timingof classes(day of the week / time)- information can be found on the website of the department.
- 4. Informationabout the consultation(time +place) -Are givento students forthe first class, can be found onthe website ofthe departmentandshowcaseinformationthe Instituteof Management Information Systems(4th floor).

…………………….…………… Coordinator